# Adobe Photoshop CS3 Download For Windows

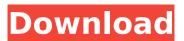

#### Adobe Photoshop CS3 Crack Free [Win/Mac]

Using Adobe Photoshop Elements If you're looking for a Photoshop alternative, and a cheaper, easier option than Photoshop, check out Photoshop Elements. This program doesn't allow you to edit multiple layers as with Photoshop, and it lacks the full-featured abilities of the professional version, but it does have some powerful tools and does a good job of letting you experiment with your digital photographs. Adobe Photoshop Elements is more easily used with JPEG photos than with bitmaps because it uses a lossy compression method instead of the lossless one used in Photoshop. To keep your images at their best, you may want to use Photoshop Elements, but you will have to keep your original file as well. You can change a JPEG file to a bitmap, but only in Photoshop Elements. To open a JPEG file, go through the same steps outlined in the previous section. Also, when opening a file in Adobe Photoshop Elements, you first need to save the file to your computer, as described in the preceding section. Adobe Photoshop Elements has a number of helpful features for working with images. One is the ability to rotate and flip your image — things that you can only do in Photoshop with extreme effort. Figure 6-4 shows a preview of a photo I

#### Adobe Photoshop CS3 Crack+ X64

It can also be used as a powerful alternative to expensive professional photo editing software, like Adobe Photoshop. Getting Started Adobe Photoshop is a must-have tool for anyone who works in digital photography. Adobe Photoshop elements is a great alternative to Photoshop and is available for \$99. You can buy it directly from the Adobe website. After you've installed, the first time you use it, it will show you a pop-up window telling you to select a profile or it will automatically import your settings. Import Settings You will notice that the following settings will be imported automatically: Compositing Options Color Management Profile Settings You should use the default settings for the following functions: Registration Metering Colorspace White Balance Exposure Presets Effects Blend If the automatic import doesn't work, try selecting the "Profile Settings" option in the import settings section, A New Photoshop Elements Profile A new Photoshop Elements Profile will be created when you import your settings. Click "Import Settings" and then "Create a New Profile," as shown below: New Profile Creating a new profile lets you easily import your settings and gives you a simple way to apply them to the images you open in Photoshop Elements. Your Profile The default Photoshop Elements profile will apply a few basic settings to your imported images. The following images show you what you should expect to see. Profile Settings After importing your settings, you can choose which of your settings you want to use. For this tutorial, we will choose the default settings and "Reset all Settings" to see how the import settings affect your images. Click "Apply," as shown below: Apply Settings Your imported settings will appear in the "Profile Settings" section of the "Import" menu. The default Photoshop Elements profile only applies a few settings and allows you to

reset your settings to the default settings. You can use the other settings you have imported for other purposes. Reset All Settings You can reset all of your imported settings by clicking "Reset All Settings" and then "Apply," as shown below: Reset All Settings You can now take a look at how the 388ed7b0c7

# Adobe Photoshop CS3 Crack +

Q: how to process text of xml file in c#? I have a text file containing a XML code. I need to process the text of this file to create an XML-file as follow, where the name of the xml-file should be a variable. This is my code: FileStream fos = File.OpenText(@"C:\Users" + editText.Text + "" + editText2.Text + ".xml"); XmlReader rd = XmlReader.Create(fos); while (rd.Read()) { } rd.Close(); I want the last line to be like this: FileStream fos = File.OpenText(@"C:\Users" + editText.Text + "" + editText2.Text + ".xml"); XmlReader rd = XmlReader.Create(fos); while (rd.Read()) { } rd.Close(); A: You should use XMLReader.Create(Stream), the Text property is read only. Use XmlReader.Create(Stream,...,..) and then pass the returned XmlReader to XmlTextReader.ReadInnerText(). That function is similar to Console.ReadLine(). var r = XmlReader.Create(fos); while (r.Read()) { Console.WriteLine(r.ReadInnerText()); } Note that XmlTextReader.ReadInnerText() returns a string with the contents of the file. You can remove the last XmlReader.Create(fos); while (r.Read()) { Console.WriteLine(r.ReadInnerText()); } For a more advanced XML parsing

### What's New in the?

Q: How to properly display a text file in a content pane I want to take a text file and display it in a content pane. My code displays it into a blank JPanel and the JPanel appears fine. I want it in a JScrollPane to scroll and some space to the right of the JScrollPane. import java.awt.BorderLayout; import java.awt.Dimension; import java.awt.Graphics; import java.io.File; import java.io.IOException; import java.util.ArrayList; import java.util.List; import javax.swing.JPanel; import javax.swing.JScrollPane; import javax.swing.JTextPane; import javax.swing.ScrollPaneConstants; public class GuiDemo { public static void main(String[] args) { List test = new ArrayList(); test.add("hello"); test.add("how are you"); test.add("k.y.o"); test.add("i am doing well"); try { JTextPane textPane = new JTextPane(); textPane.setText("Hello World"); textPane.setEditable(false); textPane.setSize(new Dimension(400,300)); JScrollPane scrollPane = new JScrollPane(textPane, ScrollPaneConstants.VERTICAL\_SCROLLBAR\_AS\_NEEDED, ScrollPane.setMinimumSize(new Dimension(100, 100));

# System Requirements:

Hardcore Mode Recommended for Computer Hardware: Windows 7/8 Windows Vista Windows XP 32-bit Dual-core processor 1.4 GHz processor 2 GB RAM 1.6 GB Hard Disk Nvidia Graphics Card 1080p display Must have 1GB of free disk space. To play Hardcore in 4K, you will need: Windows XP 64-bit 2

https://heidvlu.com/adobe-photoshop-2022-version-23-0-keygen-crack-setup-full-product-keydownload-2022/ https://threepatrons.org/news/photoshop-express-with-kev-x64/ https://4c70.com/photoshop-2021-version-22-4-1-product-key-free-license-key-x64/ http://fricknoldguys.com/photoshop-2021-version-22-2-download/ https://buckevemainstreet.org/adobe-photoshop-2022-version-23-0-2-kevgen-exe-serial-number-fulltorrent-for-windows-latest-2022/ https://iolomobli.com/adobe-photoshop-2021-version-22-1-1-serial-number-and-product-key-crackfree-download/ https://ofsnl.nl/wp-content/uploads/2022/07/gioswha.pdf https://mvirishconnections.com/2022/07/05/ http://babussalam.id/?p=18113 https://umtsohor.com/2022/07/05/adobe-photoshop-2020-version-21-universal-keygen-mac-winfinal-2022/ https://conexkw.com/2022/07/05/adobe-photoshop-2021-version-22-3-1-crack-file-only-serial-keydownload-for-windows/ https://praxis-heine.com/blog/photoshop-2021-version-22-0-1-crack-file-only-download/ https://toilesdusoleil-montpellier.com/wpcontent/uploads/2022/07/Photoshop CC 2018 Version 19 Download 2022.pdf http://workcredinta.com/?p=7531 https://ceci.be/wp-content/uploads/2022/07/Adobe Photoshop 2021 Version 2200.pdf https://bestrest.rest/wp-content/uploads/2022/07/linerea.pdf https://versiis.com/40421/photoshop-cc-2018-serial-key-with-registration-code-win-macupdated-2022/ https://sheltondigaetano07.wixsite.com/enriciter/post/adobe-photoshop-2021-version-22-5-mac-win https://financetalk.ltd/adobe-photoshop-2022-version-23-1-license-code-keygen-latest-2022/ https://laculinaria.de/photoshop-2021-version-22-0-1-crack-serial-number-free-download-forwindows/ https://www.cdnapolicity.it/wp-content/uploads/2022/07/leslalee.pdf

https://vipfitnessproducts.com/photoshop-cs3-hacked-free-download-pc-windows-april-2022/ http://buyzionpark.com/?p=31681

http://topfleamarket.com/?p=29491

https://housapedia.com/wp-content/uploads/2022/07/sampai.pdf

https://smithanke91.wixsite.com/findtentpafoots/post/photoshop-cs6-keygen-crack-serial-key-license-key-x64-2022-latest

https://romans12-2.org/photoshop-cs5-crack-with-serial-number-torrent-activation-code/

https://p2p-tv.com/adobe-photoshop-2021-version-22-4-3-keygen-only-activator-free-downloadupdated-2022/

https://ergotherapie-wahmkow.de/photoshop-2021-version-22-1-1-crack-keygen-download-pc-windows-latest-2022/

https://mydreamfinances.com/index.php/2022/07/05/adobe-photoshop-2022-version-23-1-1-keygenfor-lifetime-pc-windows-2022-new/